# CS 352 Web

Lecture 5

http://www.cs.rutgers.edu/~sn624/352-F22

Srinivas Narayana

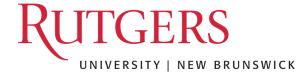

## Review of concepts

#### **Domain Name System**

Human readable names → IP addresses

Hierarchical, distributed database

Root server

TLD server

Authoritative name server

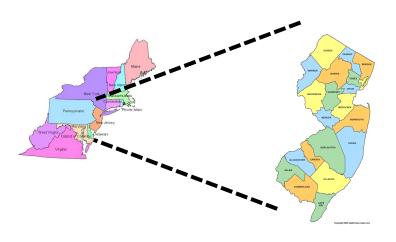

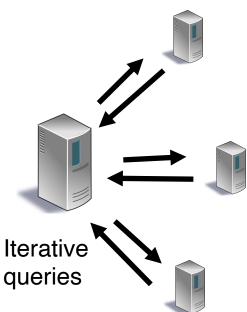

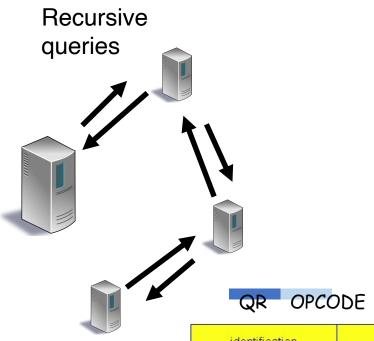

| identification                                                  | flags                    |  |
|-----------------------------------------------------------------|--------------------------|--|
| number of questions                                             | number of answer RRs     |  |
| number of authority RRs                                         | number of additional RRs |  |
| questions<br>(variable number of questions)                     |                          |  |
| answers<br>variable number of resource records)                 |                          |  |
| authority<br>(variable number of resource records)              |                          |  |
| additional information<br>(variable number of resource records) |                          |  |

12 bytes

# DNS Resource Records

### DNS is a distributed database

- DNS stores resource records (RRs)
- (Incomplete) message format for each resource record (RR):
  - Class, type, name, value, TTL
- You can read all the gory details of the message format at <a href="https://www.iana.org/assignments/dns-parameters/dns-parameters.xhtml">https://www.iana.org/assignments/dns-parameters/dns-parameters.xhtml</a>

### **DNS** records

#### Type=A

- name is hostname
- value is IPv4 address

#### Type=AAAA

- name is hostname
- value is IPv6 address
- Type=NS
  - name is domain (e.g. foo.com)
  - value is hostname of authoritative name server for this domain
  - Sometimes, you'll see SOA record

#### Type=CNAME

- \* name is alias name for some "canonical" (the real) name e.g., www.ibm.com is really www.ibm.com.cs186.net
- value is canonical name

#### Type=MX

value is name of mailserver associated with name

# DNS record types

• dig —t <type> <domain-name>

### DNS record example

RRs in response to query

| NAME    | Design.cs.rutgers.edu |
|---------|-----------------------|
| TYPE    | A                     |
| CLASS   | IN                    |
| TTL     | 1 day(86400)          |
| ADDRESS | 192.26.92.30          |

records for authoritative servers Information about nameserver

| NAME    | Cs.rutgers.edu      |
|---------|---------------------|
| TYPE    | NS                  |
| CLASS   | IN                  |
| TTL     | 1 day(86400)        |
| NSDNAME | Ns-lcsr.rutgers.edu |

DNS serves as a general repository of information for the Internet

## Summary of DNS

- Hostname to IP address translation via a global network of servers
- Embodies several scaling principles
  - Partition through a hierarchy to silo query load
  - Replication to scale out at each level of hierarchy
  - Caching to reduce query load
- Once you have a reliable DB, can implement many useful things on top!
- Example 1: Scaling large web services, e.g., google search, by redirecting different clients to different servers (IP addresses)
  - Reliability, load balancing, performance optimization
- Example 2: Associating certificates, keys (security info) with domain names
  - https://www.rfc-editor.org/rfc/rfc8162.html
  - https://datatracker.ietf.org/doc/draft-ietf-dnsop-svcb-https/00/

# The Web

# The Web: Humble origins

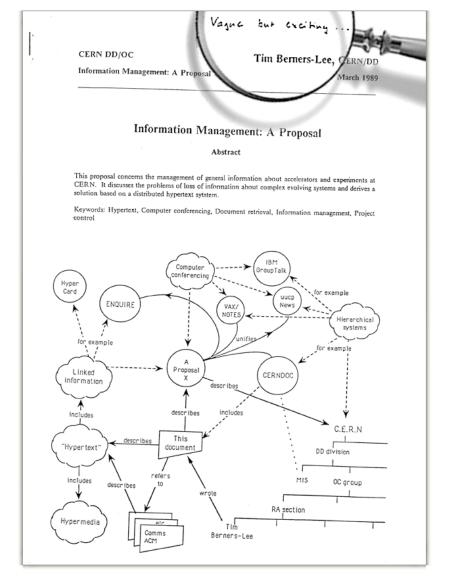

Tim Berners-Lee: a way to manage and access documents at CERN research lab

Info containing links to other info, accessible remotely, through a standardized mechanism.

"Hypertext"

### Web and HTTP: Terms

- HTTP stands for "HyperText Transfer Protocol
- A web page consists of many objects
- Object can be HTML file, JPEG image, video stream chunk, audio file,...
- Web page consists of base HTML-file which includes several referenced objects.
- Each object is addressable by a uniform resource locator (URL)
  - sometimes also referred to as uniform resource identifier (URI)
- Example URL:

www.cs.rutgers.edu/~sn624/index.html

domain/host name

path name

Hypertext

5 Academic conference

# HTTP Protocol

## Client server protocol

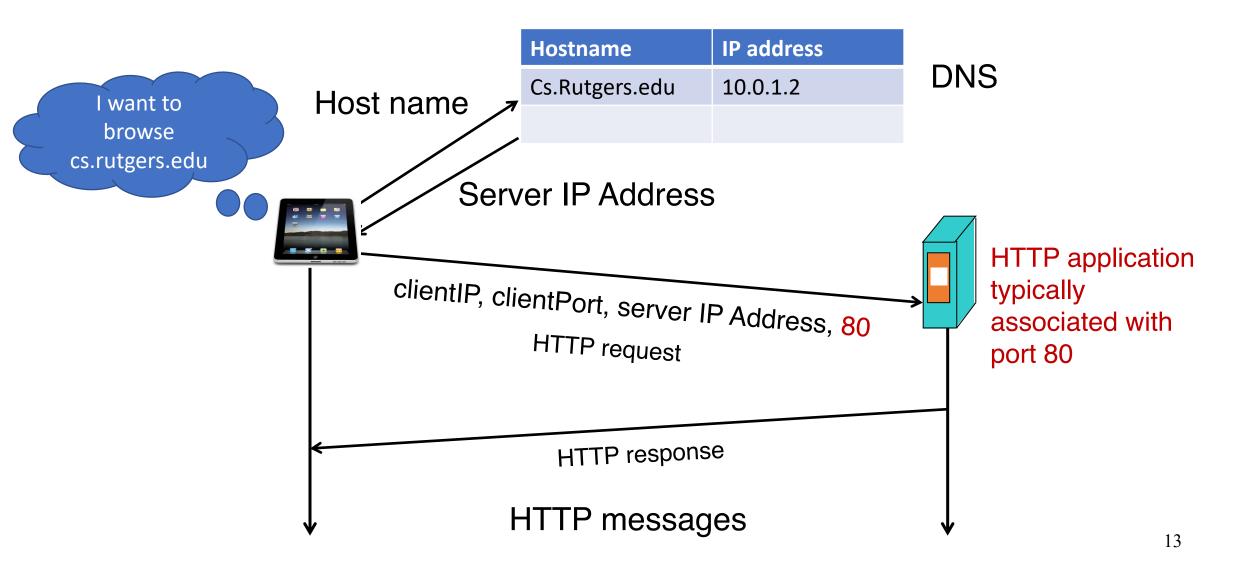

# HTTP Request: Message Format

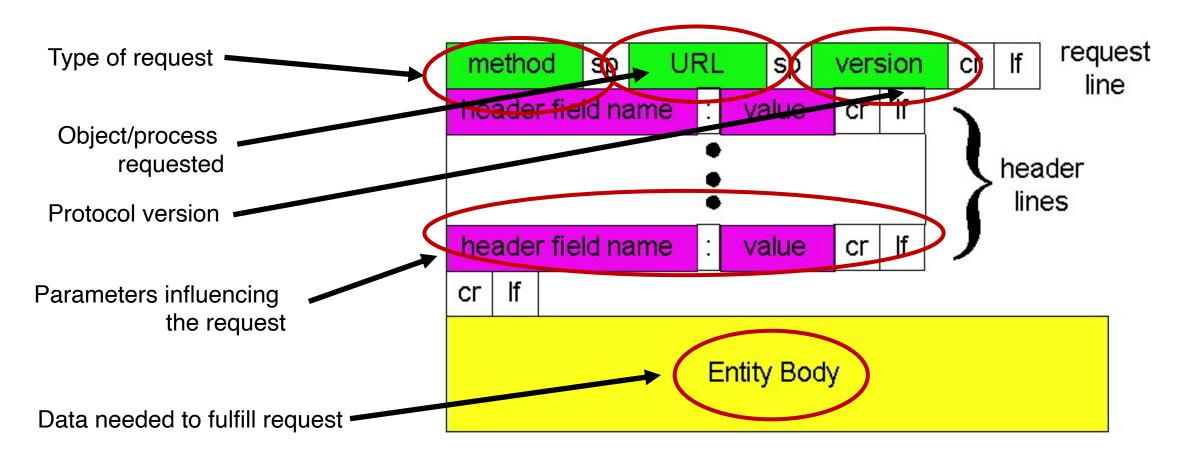

## HTTP messages: request message

ASCII (human-readable format)

```
request line
                      GET /352/syllabus.html HTTP/1.1
  (GET, POST,
                      Host: www.cs.rutgers.edu
HEAD commands)
                      User-agent: Mozilla/4.0
                      Connection: close
        Header lines
                      Accept-language: en
 Carriage return,
                      (extra carriage return, line feed)
    line feed
  indicates end
                                                          15
    of header
```

### The URL

- Universal Resource Locator: a way to name objects on server
- But can also name an application process on the server!
- Examples:
  - Data storage from data entered in web forms
  - Login pages
  - Web carts
- Providing almost any service requires data handling by running code at the server
  - Not just rendering "static" resources

## HTTP method types

#### GET

 Get the resource specified in the requested URL (could be a process)

#### POST

 Send entities (specified in the entity body) to a data-handling process at the requested URL

#### HEAD

- Asks server to leave requested object out of response, but send the rest of the response
- Useful for debugging

#### PUT

 Update a resource at the requested URL with the new entity specified in the entity body

#### DELETE

Deletes file specified in the URL

and other methods

## Uploading form input: GET and POST

#### POST method:

- Web page often includes form input
- Input is uploaded to server in entity body
- Posted content not visible in the URL
  - Free form content (ex: images)
     can be posted since entity body
     interpreted as data bytes

#### **GET** method:

- Entity body is empty
- Input is uploaded in URL field of request line
- URL must contain a restricted set of characters
- Example:
  - http://site.com/form?first=jane&last=austen

### Difference between POST and PUT

- POST: the URL of the request identifies the resource that processes the entity body
- PUT: the URL of the request identifies the resource that is contained in the entity body

https://tools.ietf.org/html/rfc2616

### Difference between HEAD and GET

- GET: return the requested resource in the entity body of the response along with response headers (we'll see these shortly)
- HEAD: return all the response headers in the GET response, but without the resource in the entity body

https://tools.ietf.org/html/rfc2616

# HTTP Response: General format

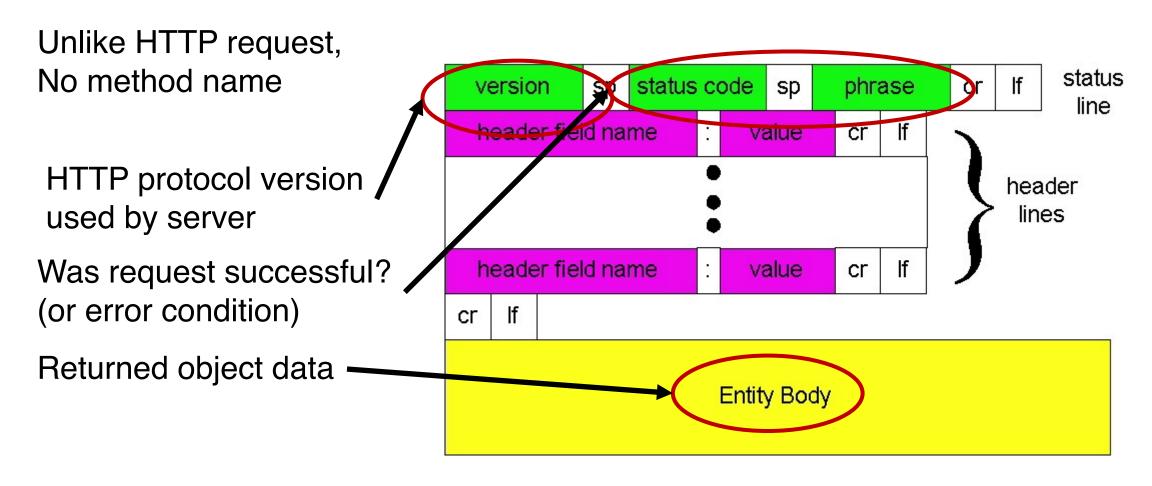

### HIIP message: response message

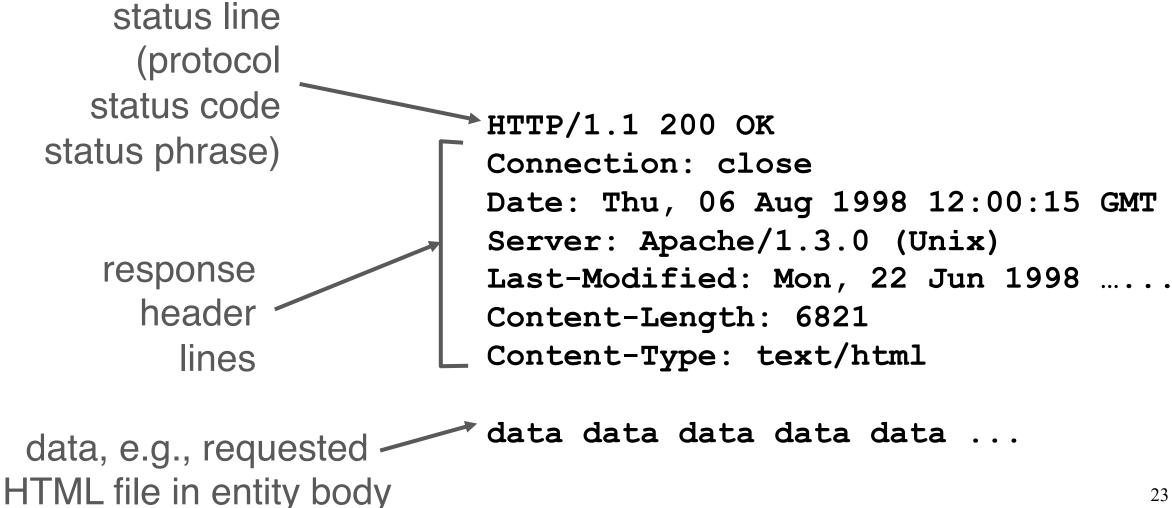

### HTTP response status codes

In first line in server->client response message. A few sample codes:

#### 200 OK

request succeeded, requested object later in this message

#### 301 Moved Permanently

 requested object moved, new location specified later in this message (Location:)

#### 403 Forbidden

Insufficient permissions to access the resource

#### 404 Not Found

requested document not found on this server

#### 505 HTTP Version Not Supported

### Observing HTTP behaviors

• wget google.com (or) curl google.com

- telnet example.com 80
  - GET / HTTP/1.1
  - Host: example.com

(followed by two enter's)

- Exercise: try
  - telnet google.com 80
  - telnet web.mit.edu 80